## eSchools App

Download the app on

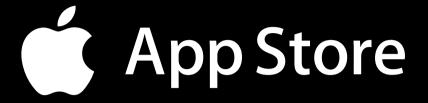

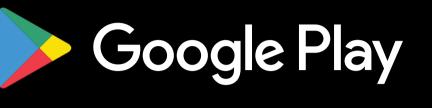

On the login screen:

Your school:

## etwall-primary

.eschools.co.uk

## Then enter your login details

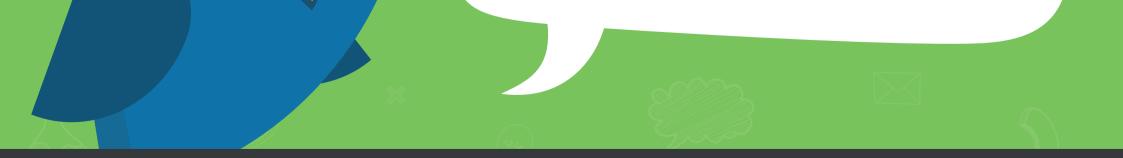

For more information, visit:

## eschools.co.uk/support

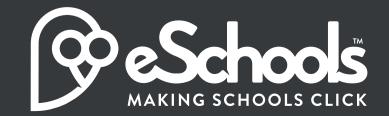